**Министерство науки и высшего образования Российской Федерации**

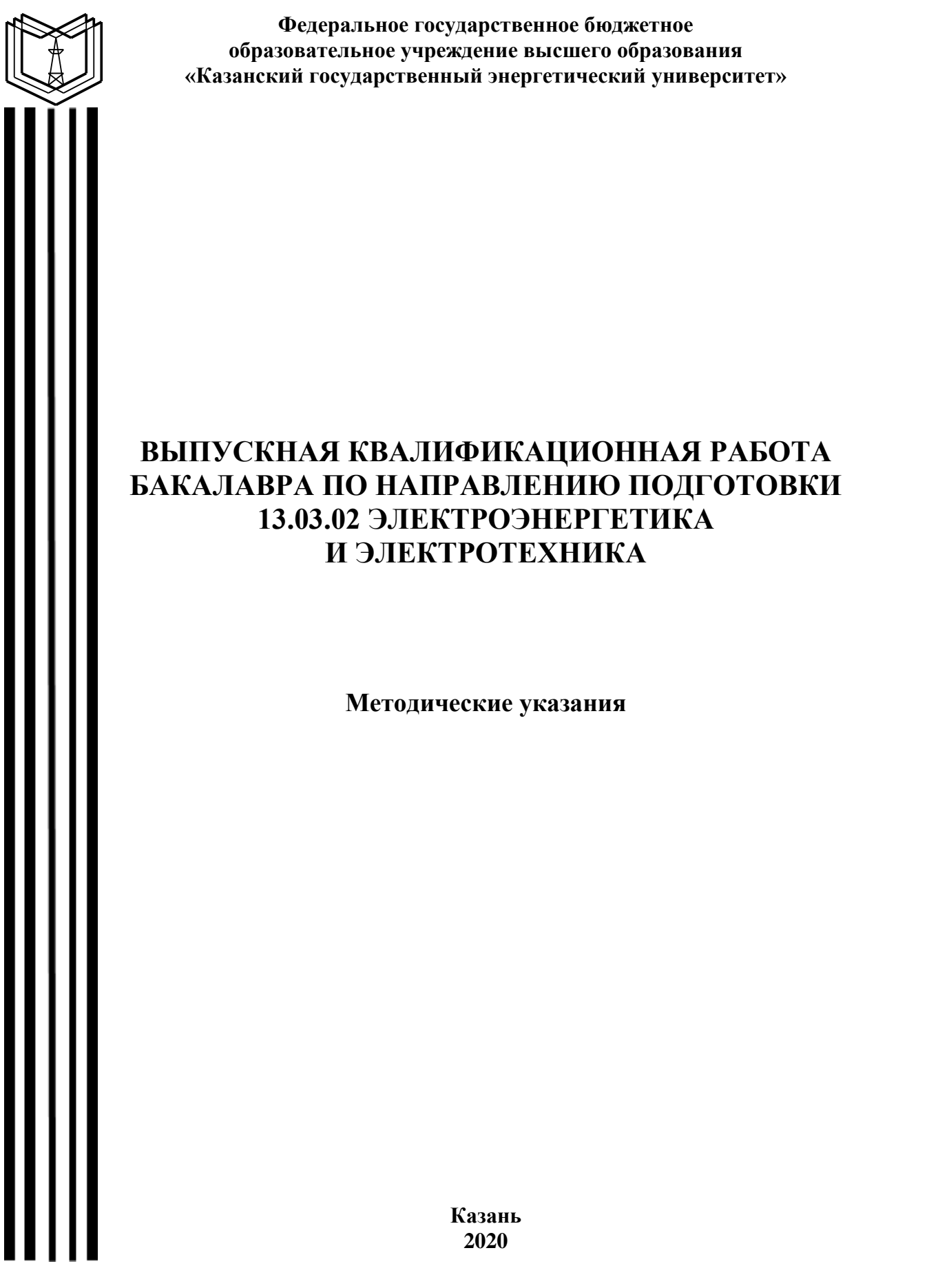

*Рекомендуется к изданию Методическим советом Института электроэнергетики и электроники КГЭУ*

**В92** Выпускная квалификационная работа бакалавра по направлению **подготовки 13.03.02 Электроэнергетика и электротехника:** метод. указания / сост.: Р.В. Ахметова, Е.А. Миронова. – Казань: Казан. гос. энерг. ун-т, 2020. – 46 с.

Представлены общие указания по подготовке, выполнению и представлению к защите выпускных квалификационных работ бакалавров. Практические рекомендации изложены в соответствии с действующими нормативно-техническими документами.

Предназначены для обучающихся по образовательной программе направления подготовки 13.03.02 Электроэнергетика и электротехника, направленности (профили) «Возобновляемые источники энергии», «Высоковольтные электроэнергетика и электротехника», «Электроэнергетические системы и сети», «Релейная защита и автоматизация электроэнергетических систем», «Электрические станции и подстанции», «Электроснабжение», «Электрооборудование и электрохозяйство предприятий, организаций и учреждений», «Экономика и управление в электроэнергетике», «Электромеханические комплексы и системы».

> УДК 621.3:378.14.015.62 ББК 31.2

# **ОГЛАВЛЕНИЕ**

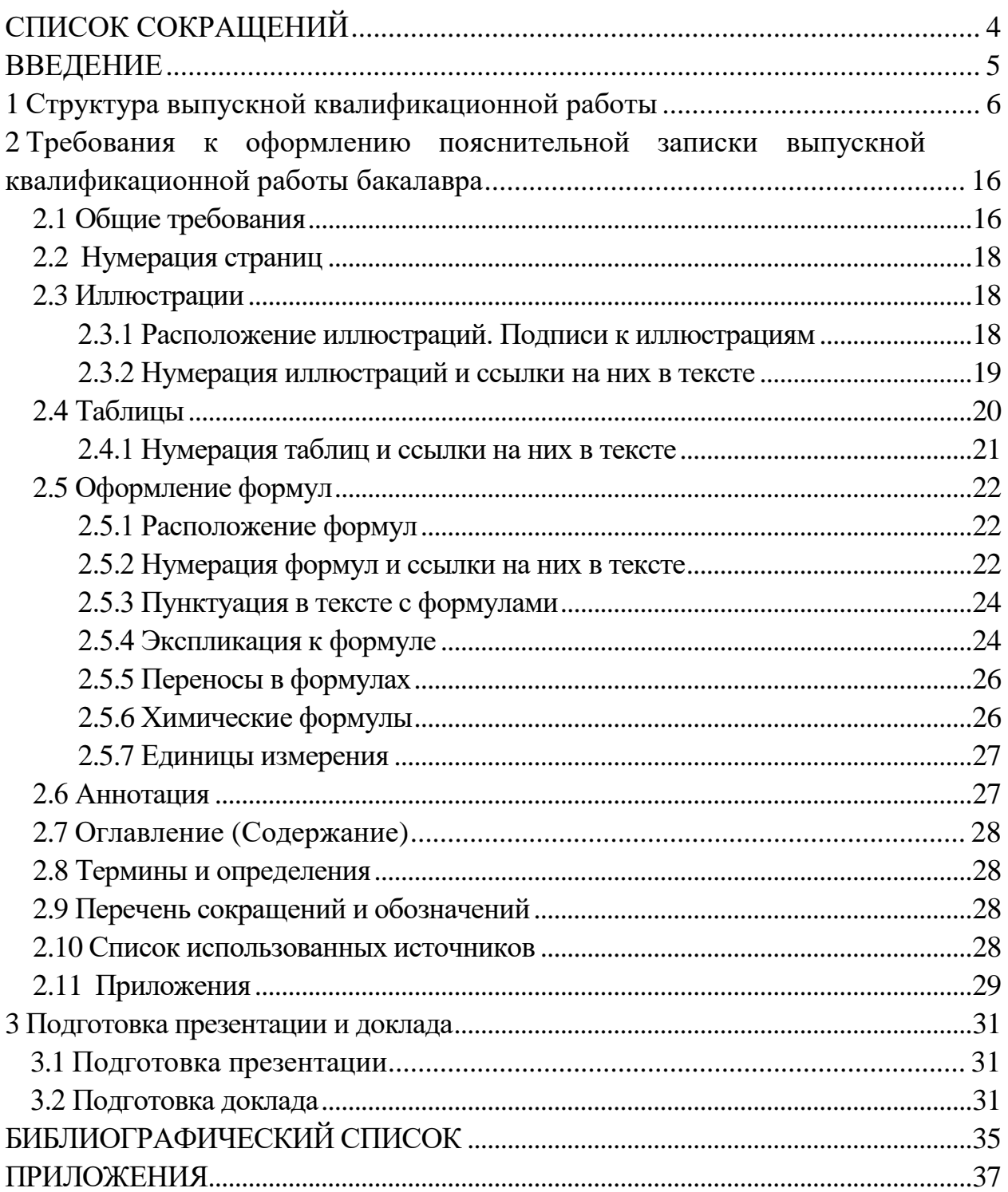

# СПИСОК СОКРАЩЕНИЙ

В данных методических указаниях приняты следующие сокращения: АСКУЭ - автоматизированные системы контроля учета электроэнергии

ВКР - выпускная квалификационная работа

ВН - высокое напряжение

ВИЭ - возобновляемые источники энергии

ГПП - главная понизительная подстанция

ГРП - главный распределительный пункт

ЕСКД - единая система конструкторской документации

КЗ - короткое замыкание

ЛЭП - линия электропередачи

НН - низкое напряжение

ПЗ - пояснительная записка

ПП - преобразовательная подстанция

ПТС - принципиальная тепловая схема

РП - распределительная подстанция

РУ - распределительное устройство

**TII** - трансформаторная подстанция

**ТПП** - трансформатор питания полупроводниковых устройств

ФГОС ВО - федеральный государственный образовательный стандарт высшего образования

ЭМК и С - электромеханические комплексы и системы

ЭПС - электроподвижный состав

ЭЭС - электроэнергетическая система

### **ВВЕДЕНИЕ**

Выпускная квалификационная работа бакалавра является одной из форм государственной итоговой аттестации обучающегося и имеет своей целью систематизацию, обобщение и закрепление теоретических знаний, практических умений, оценку сформированности универсальных, общепрофессиональных и профессиональных компетенций в соответствии с требованиями ФГОС ВО по направлению подготовки 13.03.02 Электроэнергетика и электротехника.

ВКР бакалавра представляет собой самостоятельно выполненную обучающимся письменную работу, содержащую решение ряда проектных задач либо результаты анализа проблемы, имеющей значение для соответствующей области профессиональной деятельности.

Тематика и содержание ВКР бакалавра должна соответствовать видам и задачам его профессиональной деятельности, уровню компетенций, обозначенному в ФГОС ВО по направлению подготовки 13.03.02 Электроэнергетика и электротехника.

ВКР бакалавра может основываться на обобщении ранее выполненных обучающимся курсовых работ и проектов, заданий на проведение научно-исследовательской работы.

Настоящие методические указания разработаны в соответствии с действующими нормативно-техническими документами и Положением о выпускной квалификационной работе, принятым решением ученого совета от 25 ноября 2020 г., протокол № 11, и предназначены для обучающихся по образовательным программам направления подготовки 13.03.02 Электроэнергетика и электротехника, направленности (профили) «Возобновляемые источники энергии», «Высоковольтные электроэнергетика и электротехника», «Электроэнергетические системы и сети», «Релейная защита и автоматизация электроэнергетических систем», «Электрические станции и подстанции», «Электроснабжение», «Электрооборудование и электрохозяйство предприятий, организаций и учреждений», «Экономика и управление в электроэнергетике», «Электромеханические комплексы и системы».

5

# **1 Структура выпускной квалификационной работы**

ВКР состоит из пояснительной записки и графического материала в виде приложения к ПЗ.

Пояснительная записка ВКР имеет следующую структуру:

– титульный лист;

– титульный лист (бланк КГЭУ);

– задание на ВКР (бланк КГЭУ);

– аннотация (на русском и иностранном языках);

– оглавление (содержание);

– введение;

– основная часть;

– заключение;

– список использованных источников;

– приложения (при необходимости).

**Титульный лист** ВКР оформляется на специальных бланках, разработанных учебно-методическим управлением университета. Тема ВКР, указанная на титульном листе, должна полностью (буквально) соответствовать теме, утвержденной приказом ректора.

**Задание на ВКР** оформляется на специальном бланке, который выдается выпускающей кафедрой, структура содержания разрабатывается и выдается руководителем ВКР. Оно содержит все разделы, подлежащие разработке в ВКР. Задание на выполнение ВКР подшивается после титульного листа.

**Аннотация** на русском и иностранном языках представляет собой краткую характеристику ВКР и содержит в себе основные достоинства, личный вклад и оригинальность поставленной задачи. В аннотации приводят также сведения об объеме пояснительной записки (ПЗ), количестве иллюстраций, таблиц, приложений (например, пояснительная записка изложена на 85 стр., содержит 17 рис., 16 табл., 2 приложения).

Объем аннотации, как правило, не превышает 1 страницы. После аннотации на русском языке приводится текст аннотации на иностранном языке.

**Оглавление (содержание)** включает в себя введение, все разделы, подразделы и пункты основной части пояснительной записки, заключение, список литературы и приложения, причем формулировки заголовков в тексте записки и в оглавлении должны строго соответствовать друг другу. В конце каждого пункта оглавления указывается номер страницы, с которой начинается изложение материала раздела, подраздела и т. д.

**Введение.** Во введении должна быть отражена актуальность темы, определены методы решения поставленной задачи и точно сформулирована цель работы.

Обоснование актуальности выбранной темы – начальный этап любого исследования. При этом освещение актуальности не должно быть многословным, нужно кратко обосновать потребность в выполнении ВКР на данную тему. Цель ВКР должна быть ориентирована на предполагаемый результат.

**Основная часть.** В основной части пояснительной записки излагаются основные технические решения, принятые в ВКР, приводятся требуемые математические расчеты и полученные результаты, а также проводится их анализ. Основная часть делится на разделы, представленные в содержании и являющиеся законченной частью этапа работы.

Ниже приведено содержание основной части ВКР обучающихся по образовательной программе направления подготовки 13.03.02 Электроэнергетика и электротехника по соответствующим направленностям (профилям).

### *Возобновляемые источники энергии*

В основной части ВКР необходимо привести общую характеристику объекта электрогенерации на базе ВИЭ, исходные данные на проектирование; характеристику потребителей электроэнергии; произвести определение расчетных электрических нагрузок; выбор типа схемы электроснабжения с применением ВИЭ; выбор элементов системы электроснабжения; выбор электрооборудования; рассмотреть модернизацию или проектирование существующих электрических сетей для использования энергии ВИЭ; провести технико-экономический расчет; расчет токов короткого замыкания и выбор электрических аппаратов. Также в основную часть ВКР могут быть включены такие разделы, как специальная часть проекта, расчет и проектирование энергоустановок на базе ВИЭ, монтаж электрических систем электрооборудования; теплоснабжение, обеспечение безопасной работы персонала.

При проектировании системы энергоснабжения на базе ВИЭ первым этапом является определение электрических нагрузок. По величине расчетных электрических нагрузок выбирают на различных ступенях системы электроснабжения количество и мощность трансформаторов главной и цеховых понизительных подстанций, выбирают и проверяют линии связи (кабельные и воздушные линии), определяют конструктивное исполнение схемы (выбор типа схемы электроснабжения, способа прокладки кабелей и проводов, источников света и их параметров и др.). От правильной оценки ожидаемых нагрузок зависят капитальные затраты, эксплуата-

7

ционные расходы на систему энергоснабжения на базе ВИЭ, надежность работы электрооборудования. Выбор окончательного варианта схемы электроснабжения производится на основании результатов техникоэкономического расчета.

*Высоковольтные электроэнергетика и электротехника* Основная часть ВКР содержит следующие разделы:

1. Выбор схемы электрической сети (выбор главной схемы электрических соединений подстанции или электрической станции).

2. Выбор и расчет изоляции электрооборудования – механический, электрический и тепловой расчет изоляционных конструкций.

3. Расчет молниезащиты открытых распределительных устройств подстанции, выбор молниеотводов и заземляющего устройства, выбор защитных аппаратов для защиты от волн грозовых перенапряжений, набегающих с линий электропередач.

4. Анализ возможных внутренних перенапряжений в электрической сети и на подстанции, выбор средств защиты от внутренних перенапряжений.

5. Исследовательская часть ВКР может быть представлена в одном из вышеуказанных разделов и выполнена на следующие темы: мониторинг технического состояния электрооборудования высокого напряжения электроэнергетических и электротехнических объектов; методы контроля и диагностики состояния конкретного электрооборудования оборудования высокого напряжения; современные технические средства в процессах диагностики и испытаний электрооборудования высокого напряжения; современные способы и устройства для молниезащиты и защиты от перенапряжений электроэнергетических и электротехнических объектов; контроль и учет электроэнергии на подстанциях и станциях; повышение эффективности системы контроля изоляции высоковольтного оборудования; повышение надежности работы электрооборудования подстанций, системы собственных нужд электростанций; особенности эксплуатации элегазового оборудования; обеспечение безопасности работы персонала в электроустановках.

### *Электроэнергетические системы и сети*

Основная часть ВКР содержит следующие разделы:

1. Проектирование районной электрической сети – выбор вариантов схем районной электрической сети, расчет номинального напряжения сети, расчет пoтpeблeния aктивнoй и бaлaнcа peaктивнoй мoщнocтeй в пpoeктиpyeмoй элeктpичecкoй ceти, определение типa, мoщнocти и мecтa ycтaнoвки кoмпeнcиpyющиx ycтpoйcтв, определение количества и мощности силовых тpaнcфopмaтopoв пoнижaющиx пoдcтaнций, выбор ceчeния пpoвoдникoв вoздyшныx линий элeктpoпepeдaчи, выбop pacпpeдeлитeльныx ycтpoйcтв

(РУ на питающей подстанции, ВН и НН понижающих подстанций), проведение технико-экономического расчёта для выбора схемы оптимального варианта проектирования сети, расчет режимов работы выбранной сети, определение расчетной нагрузки подстанции и расчет потерь в трансформаторах, расчет потоков мощностей с учетом потерь в линиях, определение значения напряжения в узловых точках (в точках на стороне ВН), расчет регулирования напряжения в электрической сети.

2. Проектирование понижающей подстанции - электротехнический расчёт сети рабочего и аварийного освещения, выбор типа и количества ламп, выбор типа светильников для каждого помещения цеха, выбор щитов освещения, расчет токов короткого замыкания, выбор электрооборудования на стороне ВН, выбор электрооборудования на стороне НН.

3. Специальная часть ВКР включает такие вопросы, как: инновапионные разработки  $\overline{B}$ области измерительных трансформаторов. современной кабельно-проводниковой продукции, опор ЛЭП, силового коммутационного оборудования сетей и подстанции,  $\mathbf{M}$ применение автоматизированной системы диспетчерского управления  $\mathbf{B}$ электроэнергетике, цифровые подстанции, интеллектуальные системы учета в энергетике, компенсация реактивной мощности в сети, диагностика электрооборудования подстанций, повышение надёжности сети, мероприятия по сокращению потерь мощности и электроэнергии в электроэнергетических  $c$  $er$  $gx$ 

Релейная защита и автоматизация электроэнергетических систем Основная часть ВКР содержит следующие разделы:

1. Расчёт токов короткого замыкания: выбор схемы распределительных устройств (по требованиям руководящих указаний); расстановка точек необходимых короткого замыкания. ЛЛЯ выбора коммутационного оборудования (разъединители, выключатели) и расчета уставок защит; составление схемы замещения прямой (обратной) последовательности; составление схемы замещения нулевой последовательности; выбор расчетных режимов и вычисление токов короткого замыкания; определение параметров отдельных последовательностей, подводимых к защите при повреждениях; выбор коммутационного оборудования объекта электроэнергетической системы (разъединители, выключатели, отдавая предпочтение последним разработкам, отечественному оборудованию, выбор измерительных трансформаторов тока и напряжения).

2. Проектирование релейной защиты и автоматики объекта ЭЭС: особенности построения и классификация защит, особенности выполнения защит; классификация защит основного оборудования; номенклатура устройств релейной защиты; исходные данные для расчета защит; состав

 $\overline{9}$ 

применяемых защит; выбор необходимых защит и автоматики для выбранного объекта защиты (по рекомендациям руководителя, по требованиям руководящих указаний); выбор шкафов (микропроцессорных терминалов) защит выбранного объекта защиты (для основных, резервных защит, шкафа управления выключателем); расчет уставок релейной защиты элементов схемы (трансформаторов ТПП; ПП; двигателей, линий и т. д.), указанных в задании на проектирование, расчет уставок устройств автоматики.

3. Специальная часть ВКР, которая должна содержать углубленную проработку одного или нескольких вопросов, тесно связанных с темой ВКР и имеющих более общее научно-техническое значение. Тема, содержание и структура специальной части проекта определяются совместно руководителем проекта и обучающимся при выдаче задания на ВКР и уточняются в процессе проектирования. Поскольку в специальной части проекта производится разработка конкретной темы, при ее выполнении следует предусмотреть литературный обзор, патентный поиск, технологическую часть.

### *Электрические станции и подстанции*

Основная часть ВКР содержит следующие разделы:

1. Теплотехническая часть: принципиальная тепловая схема и выбор основного и вспомогательного оборудования*.* Выбирается принципиальная тепловая схема, которая характеризует сущность основного технологического процесса преобразования и использования энергии рабочего тела на проектируемой электростанции. Принципиальная тепловая схема турбоустановки приводится с описанием основного технологического процесса. Выбор принципиальной тепловой схемы определяется типом турбоустановки. Выбирается основное и вспомогательное оборудование: котел, конденсатор и конденсатные насосы, питательный насос, циркуляционный насос, регенеративные подогреватели, деаратор питательной воды, вентиляторы и дымососы, дутьевой вентилятор, дымосос, дымовая труба. Для выбираемого оборудования приводятся условия выбора, необходимые расчеты, тип и параметры выбранного оборудования. Перечень выбираемого оборудования определяется типом турбоустановки.

2. Электротехническая часть. Выполняется проект электрической части электростанции, в который входит выбор синхронных генераторов, расчет нагрузки силовых трансформаторов и выбор их числа и мощности, выбор и обоснование структурных схем проектируемой станции, выбор и обоснование схем распределительных устройств высокого напряжения, разработка схемы собственных нужд 6–10/0,4 кВ, выбор мест подключения, числа и мощности рабочих и резервных источников питания собственных нужд, расчет токов трехфазного короткого замыкания на всех напряжениях,

обоснование мероприятий по ограничению токов короткого замыкания, выбор типа коммутационных аппаратов и сечения проводников в основных цепях станции по номинальным параметрам и режиму короткого замыкания, типа измерительных трансформаторов, контрольно-измерительных приборов, щитов управления, аппаратов для ограничения перенапряжений и мест их установки, выбор режимов работы нейтрали для всех уровней напряжения.

3. Релейная защита и автоматика. Выбираются основные и резервные защиты для одного из присоединений и основные виды автоматики на электростанции.

4. Специальная часть ВКР включает такие вопросы, как методы технической диагностики и мониторинг оборудования, контроль и учет электроэнергии на станциях, системы контроля изоляции высоковольтного оборудования, повышение надежности работы системы собственных нужд, обслуживание элегазового оборудования, обеспечение безопасности работы персонала в электроустановках, контроль технического состояния оборудования, обслуживание и ремонт оборудования.

### *Электроснабжение*

Основная часть ВКР содержит следующие разделы:

1. Проектирование системы электроснабжения предприятия, в который входит расчѐт электрических нагрузок подразделений и предприятия, выбор напряжений питающей и распределительной сетей, определение типа приѐмной подстанции (ГПП или ГРП), выбор числа и мощности трансформаторов на ГПП, распределение нагрузок по пунктам питания (РУ-6–10 кВ, РП-0,4 кВ, ТП-6–10/0,4 кВ), составление двух вариантов схем электроснабжения предприятия, выбор электрооборудования по токам нагрузки и токам короткого замыкания, компенсация реактивной мощности нагрузок в системе электроснабжения предприятия, выбор мощности компенсирующих устройств 6–10 кВ и 0,4 кВ, определение типа и местоположения цеховых трансформаторных подстанций, определение количества и мощности трансформаторов цеховых трансформаторных подстанций, выбор конструктивного исполнения ГПП, ТП, РУ-6–10 кВ, выбор сечений воздушных и кабельных линий питающей и распределительной сетей, выбор электрических аппаратов на всех уровнях напряжения – 110, 35, 10, 6 и 0,4 кВ, проведение технико-экономического расчѐта для выбора схемы оптимального варианта системы электроснабжения, определение годовых приведѐнных затрат для каждого варианта, описание принятой схемы электроснабжения.

2. Проектирование осветительной сети цеха – электротехнический расчѐт сети рабочего и аварийного освещения, выбор типа и количества ламп, выбор типа светильников для каждого помещения цеха, выбор щитов освещения.

3. Специальная часть ВКР, включающая такие вопросы, как: применение системы АСКУЭ на предприятиях, системы интеллектуальной сети на предприятиях, компенсация реактивной мощности, диагностика электрооборудования, надѐжность систем электроснабжения, расчѐт потерь мощности и электроэнергии в системах электроснабжения, повышение эффективности эксплуатации электрооборудования в системах электроснабжения, оптимизация схемных и режимных параметров систем электроснабжения.

*Электрооборудование и электрохозяйство предприятий, организаций и учреждений*

ВКР является проектом системы электроснабжения предприятия, организации, учреждения в целом или отдельных потребителей (цехов, помещений и пр.) с выбором электрооборудования и электрических аппаратов. Основные разделы ВКР: общая характеристика объекта электроснабжения; исходные данные на проектирование; характеристика потребителей электроэнергии; определение расчетных электрических нагрузок; выбор типа схемы электроснабжения; выбор элементов системы электроснабжения; выбор электрооборудования; модернизация или проектирование электропривода производственного механизма; технико-экономический расчет; расчет токов короткого замыкания и выбор электрических аппаратов. Также могут быть включены такие разделы, как: специальная часть проекта, монтаж электрических систем электрооборудования; теплоснабжение.

При проектировании системы общезаводского и внутрицехового электроснабжения первым этапом является определение электрических нагрузок. По величине расчетных электрических нагрузок выбирают на различных ступенях системы электроснабжения количество и мощность трансформаторов главной и цеховых понизительных подстанций, выбирают и проверяют линии связи (кабельные и воздушные линии). Определяется конструктивное исполнение схемы: выбор типа схемы электроснабжения, способа прокладки кабелей и проводов, выбор типа шинопроводов и силовых распределительных пунктов (для цеховых сетей), источников света и их параметров и пр. От правильной оценки ожидаемых нагрузок зависят капитальные затраты, эксплуатационные расходы на систему электроснабжения, надежность работы электрооборудования.

Для расчета токов КЗ составляется расчетная схема и схема замещения. Намечаются ступени, где необходимо определить токи КЗ для выбора электрооборудования, определение уставок релейной защиты и проверки по термической и динамической стойкости.

Выбор окончательного варианта схемы электроснабжения производится на основании результатов технико-экономического расчета.

### *Экономика и управление в электроэнергетике*

Основная часть ВКР содержит следующие разделы:

1. Теоретический раздел, посвященный рассмотрению теоретических аспектов экономики и управления в электроэнергетике в соответствии с темой работы. Первый раздел должен включать теоретический обзор состояния проблемы, формирование круга исследуемых вопросов, историческую характеристику, обзор нормативной базы, а также границы исследования и общее видение проблемы. Исследуются теоретические положения, раскрывающие исследуемую проблему, приводятся мнения различных специалистов, имеющиеся в литературе по избранной тематике. Изучаются действующие нормативно-правовые акты, инструктивные материалы, отмечаются недостатки и возможные направления дальнейшего развития в зависимости от тематики ВКР.

2. Аналитический раздел ВКР, содержащий комплексный анализ решения исследуемой проблемы. Во втором разделе излагаются материалы по характеристике объекта исследования (исследуемых процессов) ВКР, т. е. приводится подробный анализ деятельности предприятия. Если объектом проектирования является электрооборудование, то следует рассмотреть и тактико-технические характеристики его аналогов. Излагаемый материал должен иметь достаточное количество таблиц, графиков, отражающих основные результаты. По результатам исследования, проведенного в аналитическом разделе, обучающемуся следует сделать соответствующие выводы и разработать конкретные проектные предложения, которые должны вытекать из целей и задач исследования и полученных результатов.

3. Проектный раздел ВКР, который должен содержать разработанные обучающимся предложения по оптимизации деятельности объекта исследования и практической реализации ключевых задач. Следует наметить перспективы и тенденции развития. В данном разделе предлагаются конкретные направления по совершенствованию деятельности предприятий электроэнергетики, вытекающие из предыдущего анализа и обоснований. Таким образом, раздел должен содержать конкретные авторские предложения по решению рассматриваемой проблемы. В соответствии с этим могут быть обоснованы и систематизированы функции объекта управления, методы анализа и планирования, разработана эффективная структура для их реализации, в том числе с использованием современных средств информатизации и моделирования. Текст ВКР должен быть насыщен достаточным количеством цифрового материала и примерами из действующей практики. Расчеты необходимо проводить на фактических цифрах, показателях.

13

### *Электромеханические комплексы и системы*

1.Теоретическая часть: обоснование темы ВКР; состав и краткая техническая характеристика (тягового электропривода, механизма и т. д.); требования к электрооборудованию; принцип действия электрооборудования (тягового электропривода, механизма и т. д.); принцип действия систем управления (тягового электропривода, механизма и т. д.); системы диагностики ЭПС; системы без разборной диагностики ЭМК и С.

2. Расчетная часть: выбор направления проведения модернизации и технических решений; расчет параметров рациональных режимов вождения электропоездов; расчет испытательных стендов ЭМК и С; расчет электродепо; расчѐт и выбор электродвигателей; расчет и выбор электрических аппаратов и элементов электрической схемы; расчет и выбор аппаратов защиты, проводов, кабелей; тяговые расчеты; модернизация электрической схемы соединений и подключения; модернизация систем электроподвижного состава; расчет показателей надежности электродвигателей.

3. Специальная часть: функционально-стоимостный анализ применения электрооборудования на подвижном составе; организация эксплуатации модернизированного электрооборудования; организация ремонта электрооборудования; моделирование разработанного позиционного следящего электропривода; разработка режимной карты движения ЭПС; усовершенствование испытательных стендов ЭМК и С; разработка и усовершенствование CAN-шин трамвайных вагонов; разработка свето-сигнальной аппаратуры для ЭПС городского электротранспорта.

Предлагаемое содержание и структура разделов ВКР могут быть изменены обучающимся совместно с руководителем в соответствии с темой ВКР и поставленными задачами.

**Раздел «Безопасность жизнедеятельности»** включает в себя охрану труда и технику безопасности при эксплуатации электрооборудования: воздушных и кабельных линий, трансформаторов, электрических аппаратов, компенсирующих устройств, электродвигателей и других электроустановок.

**Раздел «Технико-экономический расчет»** должен содержать экономическое обоснование темы ВКР. Целесообразность реализации любого проекта предполагает следующую последовательность выполнения этапов, определяющих структуру экономических разделов ВКР: расчет стоимости установки и наладки электрооборудования; расчет эксплуатационных затрат, расчет срока окупаемости внедряемого оборудования.

В **Заключении** нужно упомянуть об основных этапах ВКР, отразить основные результаты и краткие выводы по результатам выполненной работы. Объем заключения составляет 1–2 страницы.

14

**Список использованных источников** должен содержать библиографические сведения об источниках, использованных при выполнении ВКР, включая ссылки на патенты и Интернет-источники. В списке использованных источников должно быть не менее 2–3 ссылок на иностранные источники. При этом в список необходимо включать только те источники, на которые были сделаны ссылки в тексте ВКР.

Списки составляются по мере упоминания (по порядку номеров ссылок на источники) и включают учебники, учебные пособия, научные статьи, патенты. Допускается привлечение материалов и данных, полученных с официальных сайтов Интернет-источников.

В **Приложения** следует включать графический материал, таблицы, промежуточные математические доказательства, формулы и расчеты, описания алгоритмов и распечатки программ, решаемых на ЭВМ, перечень элементов, иллюстрации вспомогательного характера, подтверждающие выводы и рекомендации работы.

На каждое приложение должна иметься ссылка в тексте ВКР.

**Графический материал** является обязательным и должен содержать от 4 до 6 листов формата А3. Графические материалы могут быть представлены с использованием мультимедиа.

Чертежи выполняются в любом графическом редакторе с использованием чертежных шрифтов, правил нанесения на чертежах надписей и др. по ГОСТ 2.109 [1]. Расположение листов чертежей допускается как книжное, так и альбомное.

Обязательно требуется осуществлять привязку чертежей к разделу, подразделу, пункту путем их соответствующей нумерации.

# **2 Требования к оформлению пояснительной записки выпускной квалификационной работы**

# **2.1 Общие требования**

Оформление ПЗ к ВКР должно быть подчинено принципу единообразия и выполняться в соответствии с требованиями стандартов [2–9].

Текст ПЗ должен быть набран на компьютере в текстовом редакторе Microsoft Word и распечатан на одной стороне листа белой бумаги формата А4 с соблюдением следующих размеров полей: левое – 30 мм, правое – 15 мм, верхнее и нижнее  $-20$  мм.

Для набора текста ПЗ следует использовать: гарнитуру шрифта – Times New Roman, размер шрифта (кегля) основного текста – 14 пт, в таблицах – 12 пт, цвет шрифта – черный.

Абзацный отступ выполняется одинаковым по всему тексту и равен 1,25 см, межстрочный интервал – полуторный, выравнивание текста – по ширине.

Каждый структурный элемент (аннотация, термины и определения, перечень сокращений и обозначений, содержание, введение, заключение, список использованных источников, приложение) и раздел следует начинать с новой страницы.

Разделы в пределах ПЗ имеют сквозную нумерацию арабскими цифрами. *Например*: 1, 2, 3 и т. д.

Номер подраздела включает номер раздела и порядковый номер подраздела, разделенные точкой. *Например*: 1.1, 1.2, 1.3 и т. д.

Номер пункта состоит из трех цифр, отделенных друг от друга точкой: первая цифра – номер раздела, вторая – подраздела, третья – порядковый номер пункта. *Например*: 1.1.2, 1.1.3, 1.1.4 и т. д.

После номера раздела, подраздела, пункта перед заглавием точку не ставят.

Для заголовков структурных элементов, разделов, подразделов и пунктов применяют полужирный шрифт.

Заголовки структурных элементов ПЗ печатают прописными буквами и располагают в середине строки без абзацного отступа и точки в конце.

*Например*:

# **АННОТАЦИЯ**

Заголовки разделов, подразделов и пунктов печатаются с прописной буквы, с абзацного отступа, без точки в конце. Если заголовок включает несколько предложений, их разделяют точками. Переносы в заголовках не допускаются.

Заголовки от текста отделяют одной пустой строкой. Заголовки разделов и подразделов друг от друга не отделяются.

*Например*:

**1 Основные этапы подготовки выпускной квалификационной работы. Общие сведения и требования**

**1.1 Организационный этап**

**1.1.1 Выбор темы**

**1.1.2 Утверждение темы**

При наборе текста необходимо соблюдать равномерную плотность, а также контрастность и четкость изображения. Использование двух и более пробелов между словами – недопустимо.

В тексте ПЗ допускается выделение отдельных слов или фрагментов курсивом.

Неполное заполнение страницы допускается для окончания текста раздела и подраздела, если на оставшейся части страницы невозможно поместить заголовок и не менее двух строк текста следующего подраздела.

Неразрывным пробелом отделяют инициалы от фамилии, а также его используют при написании общепринятых сокращений.

*Например*: и т. д. (и так далее), и т. п. (и тому подобное).

Знаки препинания (точка, запятая и др.) не отделяются пробелом от предшествующего слова или цифры.

По тексту ПЗ могут быть приведены перечисления. Перед каждым элементом перечисления необходимо ставить или тире, или строчные буквы русского алфавита со скобкой, начиная с буквы «а» (за исключением букв ѐ, з, й, о, ч, ъ, ы, ь), или арабские цифры со скобкой. Примеры оформления перечислений приведены в приложении А.

Перечисления приводятся с абзацного отступа в столбик и отделяются точкой с запятой.

При сокращении русских слов и словосочетаний следует руководствоваться требованиями ГОСТ 7.0.12 [4]; сокращение слов и словосочетаний на иностранных европейских языках осуществляется согласно ГОСТ 7.11 [5].

В тексте ПЗ следует применять стандартизированные единицы измерений величин, приводить их наименования и обозначения в соответствии с ГОСТ 8.417 [6].

Опечатки, описки, графические неточности, обнаруженные в процессе оформления работы, допускается исправлять аккуратным закрашиванием белой краской и нанесением на то же место гелевой ручкой черного цвета исправленного текста.

В тексте ПЗ не допускается применять обороты разговорной речи, техницизмы, профессионализмы; различные научно-технические термины для одного и того же понятия, близкие по смыслу (синонимы), а также иностранные слова и термины при наличии равнозначных слов и терминов в русском языке; произвольные словообразования (например, техпроцесс, спецтехнология и т. п.).

При изложении других положений следует применять слова: «могут быть», «как правило», «при необходимости», «в случае» и т. д. Допускается использовать повествовательную форму изложения текста (например: «применяют», «указывают» и т. п.).

### **2.2 Нумерация страниц**

Все страницы ВКР, включая приложения, имеют сквозную нумерацию арабскими цифрами. Номер страницы проставляется в нижней части страницы по центру, без каких-либо знаков препинания. Титульный лист и задание на выполнение ВКР включают в общую нумерацию, но номер страницы на них не проставляют.

### **2.3 Иллюстрации**

Иллюстрации (чертежи, схемы, диаграммы и т. д.) придают излагаемому тексту ясность и конкретность и должны соответствовать регламентам ЕСКД. Все иллюстрации именуются рисунками.

С целью обеспечения наглядности и читаемости в случае черно-белого исполнения ПЗ при создании диаграмм рекомендуется использовать для заливки ее элементов (столбцов, секторов, областей) палитру серых тонов и различные типы линий.

На приводимых в ПЗ схемах всем ее элементам (устройствам) присваивают буквенно-цифровые позиционные обозначения в соответствии с действующими стандартами.

### **2.3.1 Расположение иллюстраций. Подписи к иллюстрациям**

Иллюстрации следует размещать так, чтобы их можно было рассматривать без поворота документа или с поворотом на 90° по часовой стрелке.

Иллюстрации следует располагать непосредственно по тексту сразу после первой ссылки, или, в случае отсутствия достаточного места, на следующей странице. Если размер иллюстрации превышает максимально допустимый  $(165\times257 \text{ mm})$ , ее следует вынести в приложение.

Иллюстрации должны иметь подписи (размер шрифта – 12 пт). Состав подрисуночной подписи следующий:

а) слово «Рисунок», написанное полностью без сокращения;

б) порядковый номер иллюстрации арабскими цифрами;

в) собственно подпись;

г) пояснение деталей (частей) иллюстрации, контрольно-справочные сведения или расшифровка условных обозначений.

До и после рисунка следует оставить одну пустую строку, а затем разместить подрисуночную подпись, после которой также следует оставить пустую строку.

*Например*:

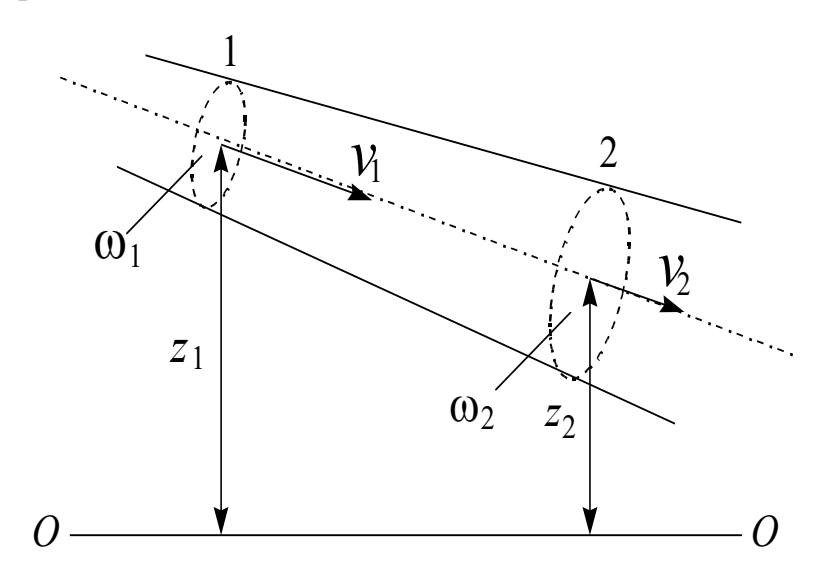

Рисунок 2.1 – Схема потока жидкости и его характеристики в сечениях 1 и 2

### **2.3.2 Нумерация иллюстраций и ссылки на них в тексте**

По всему тексту ПЗ иллюстрации имеют сквозную нумерацию арабскими цифрами, за исключением иллюстраций приложения.

*Например*:

Рисунок 3 – ПТС турбоустановки ПТ-80/100-130/13

Допускается нумерация иллюстраций в пределах каждого раздела. Тогда номер иллюстрации состоит из номера раздела и порядкового номера иллюстрации внутри раздела, разделенные точкой.

*Например*:

Рисунок 1.5 – Схема подстанции с двумя выключателями на каждом присоединении

Для нумерации иллюстраций приложения используют арабские цифры с добавлением перед цифрой буквенного обозначения приложения. Буква отделяется от цифры точкой.

*Например*:

Рисунок Б.2 – Процесс расширения пара в турбине ПТ-80-130

На все иллюстрации в тексте ПЗ должны быть ссылки:

 $-\kappa$ ... в соответствии с рисунком 3»;

– «... в соответствии с рисунком  $1.5$ »;

– «... в соответствии с рисунком  $5.2$ ».

### **2.4 Таблицы**

Таблицы применяют для наглядности и удобства сравнения показателей. Как правило, в виде таблиц оформляют цифровой материал. Название таблицы является обязательным, должно отражать ее содержание и быть четким и кратким. Его следует помещать над таблицей слева, без абзацного отступа, в одну строку с ее номером через тире (размер шрифта – 14 пт). Название таблицы приводят с прописной буквы без точки в конце.

Таблицу располагают непосредственно после текста, в котором она упоминается впервые, или, в случае отсутствия достаточного места, на следующей странице. При ссылке следует писать слово «таблица» с указанием ее номера.

Пример оформления таблицы приведен на рисунке 2.2.

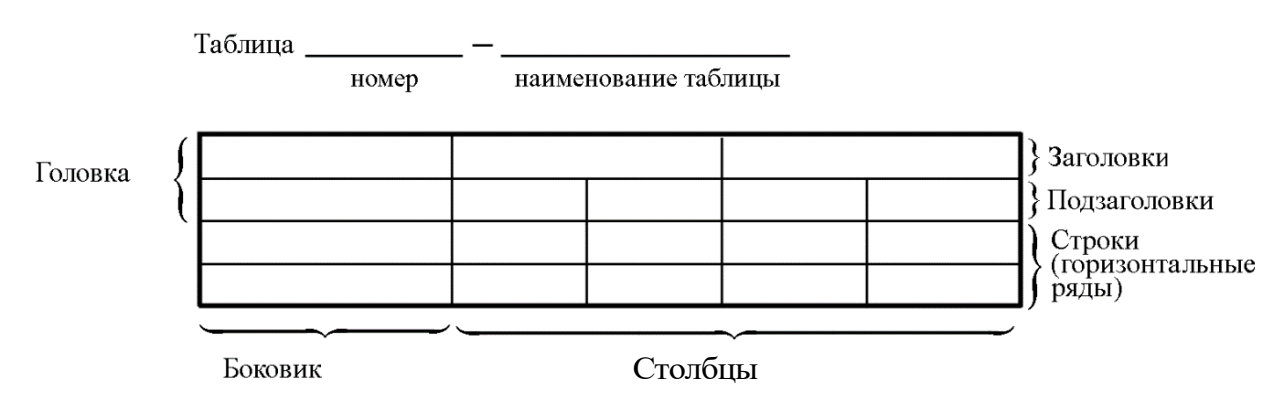

Рисунок 2.2 – Пример оформления таблицы

При переносе части таблицы на другую страницу слово «Таблица», ее номер и наименование указывают один раз слева над первой частью таблицы, а над другими частями, также слева, пишут слова «Продолжение таблицы» и указывают номер таблицы. При этом допускается ее головку заменять номером граф.

### **2.4.1 Нумерация таблиц и ссылки на них в тексте**

Таблицы, за исключением таблиц приложений, следует нумеровать арабскими цифрами сквозной нумерацией. Если в ПЗ одна таблица, то она обозначается «Таблица 1» или «Таблица В.1», если она приведена в приложении В.

Допускается нумеровать таблицы в пределах раздела. В этом случае номер таблицы состоит из номера раздела и порядкового номера таблицы, разделенных точкой.

*Например*: Таблица 1.1.

На все таблицы в тексте ПЗ должны быть ссылки:

– «…в соответствии с таблицей 3»;

– «… в соответствии с таблицей 1.5»;

– «… в соответствии с таблицей Б.2».

До и после названия таблицы следует оставить одну пустую строку, а затем поместить саму таблицу, после которой также следует оставить пустую строку.

Заголовки столбцов и строк таблицы следует писать с прописной буквы в единственном числе, в конце заголовка точки не ставят. Если все числа в столбце (строке) имеют одну единицу измерения, то она записывается после заголовка столбца (строки) и отделяется от него запятой. При этом все числовые значения пишутся в столбце (строке) без единиц измерения.

### *Например*:

Таблица 2.1 – Высота русла и среднемноголетний расход

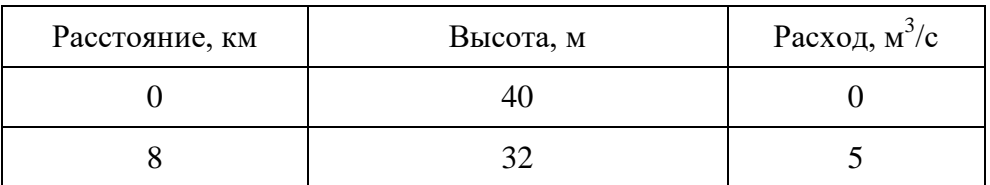

Примечания к таблицам содержат только справочные и пояснительные данные. Примечания следует помещать непосредственно после таблицы, к которой они относятся. Если примечание одно, то после слова «Примечание» ставится тире, а само примечание печатается с абзацной строки с прописной буквы под линией, обозначающей окончание таблицы без точки в конце. Одно примечание не нумеруют. Примеры оформления таблиц с примечаниями приведены в приложении Б.

# 2.5 Оформление формул 2.5.1 Расположение формул

Все формулы следует выделять из текста в отдельную строку. Формулы должны быть набраны в Microsoft Equation 3.0 или MathType шрифтом тех же гарнитуры и кегля, что и основной текст, к которому они относятся (таблица 2.2, рисунок 2.3).

### Таблица 2.2 – Соответствие типов элементов

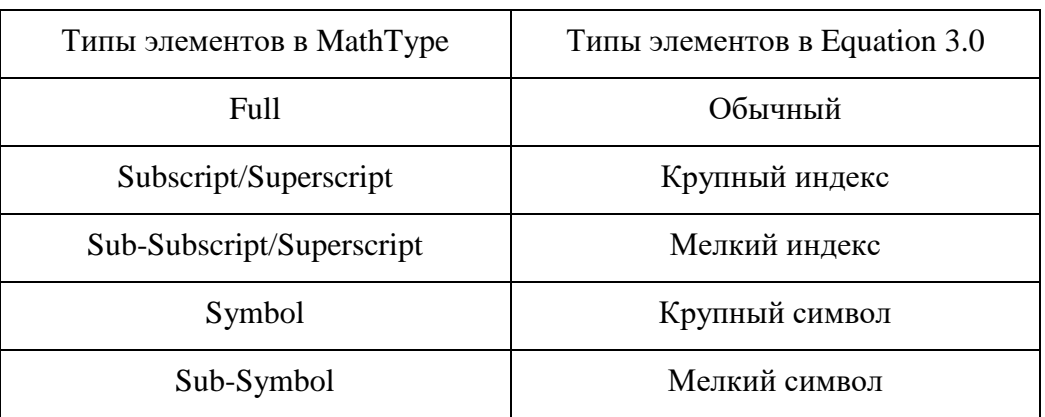

### 2.5.2 Нумерация формул и ссылки на них в тексте

В тексте ПЗ используют сквозную нумерацию формул. Порядковые номера формул обозначают арабскими цифрами, заключенными в круглые скобки, и располагают у правого края строки без отступов.

Допускается нумерация формул в пределах раздела. В этом случае номер формулы состоит из номера раздела и порядкового номера формулы, разделенных точкой.

Например:

$$
\rho = \frac{m}{V}.\tag{2.1}
$$

Номер формулы, помещенной в приложение, имеет следующий формат: на первом месте располагается буквенное обозначение приложения, после следует точка и затем - порядковый номер формулы.

Например:

$$
F = ma.
$$
 (E.1)

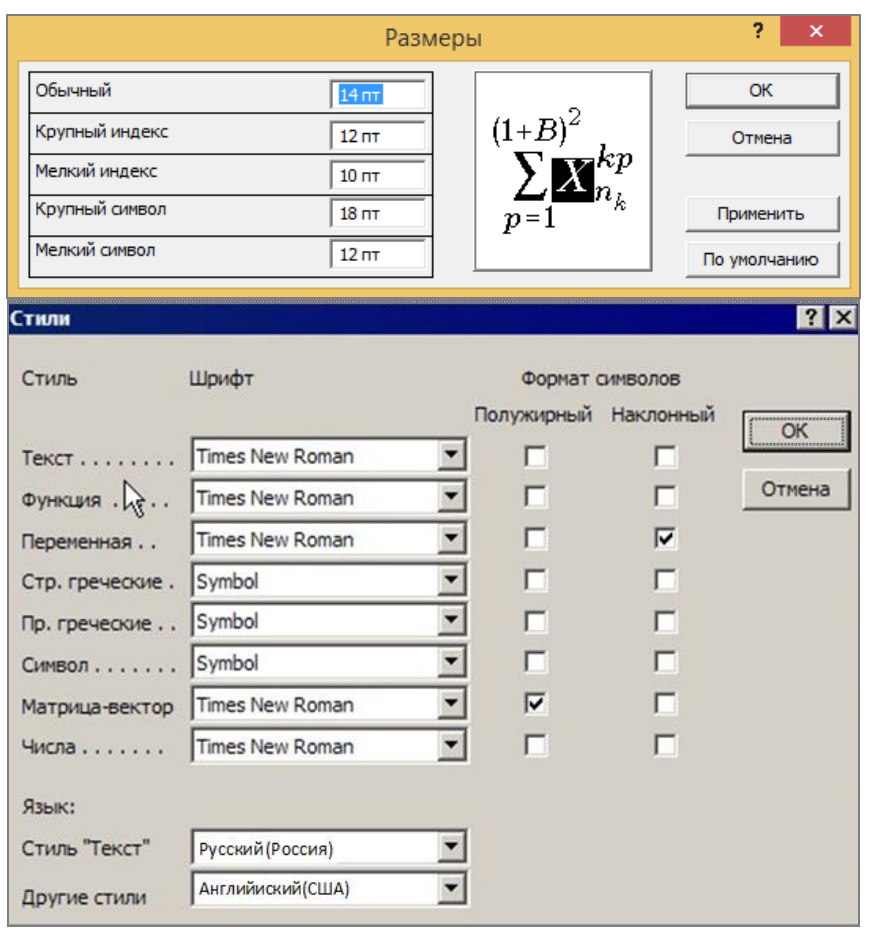

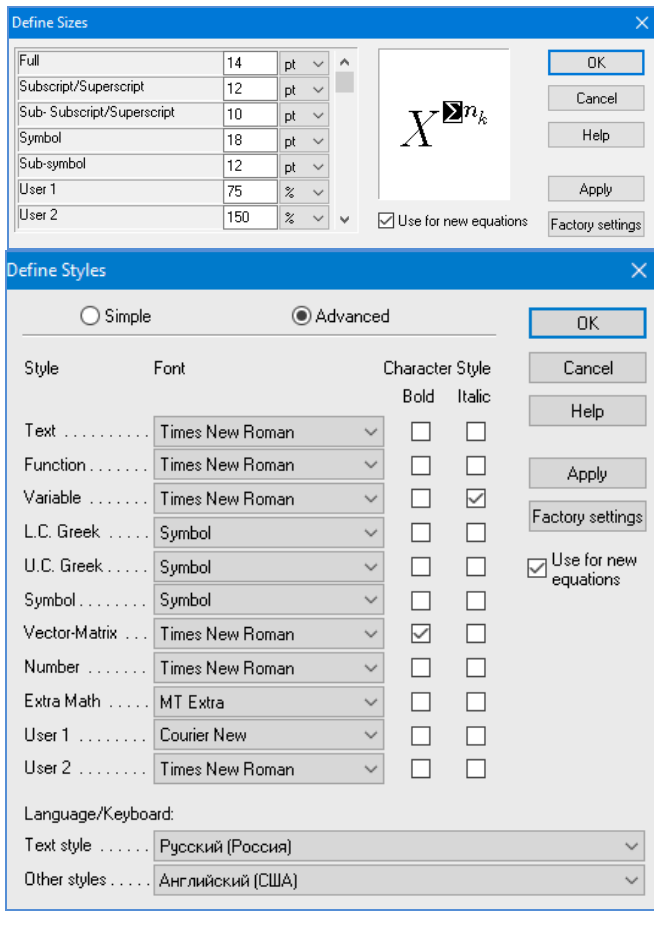

 $\boldsymbol{a}$ 

 $\it 6$ 

Рисунок 2.3 – Диалоговые окна задания размеров и определения стилей в Microsoft Equation 3.0 (а) и MathType (б)

Нумерация небольших формул, составляющих единую группу, делается на одной строке и объединяется одним номером.

Например:

$$
P = 2(a+b); \quad S = ab.
$$
 (2.2)

При нумерации систем уравнений номер также помещают против середины группы формул.

Например:

$$
\begin{cases} x+y=8, \\ 2y=4. \end{cases} \tag{5}
$$

В тексте ссылки на нумерованные формулы оформляют следующим образом: их номера заключают в круглые скобки и, таким образом, воспроизводят в той же форме, в которой они стоят в строке формулы.

Например:

 $-\kappa$ ... в формуле (3.7)»;

 $-$  «из уравнения (5.1) следует ...».

# 2.5.3 Пунктуация в тексте с формулами

В конце формул и в тексте перед ними знаки препинания ставят в соответствии с правилами пунктуации.

Формулы, следующие одна за другой и не разделенные текстом, разделяют запятой или точкой с запятой. После формулы, завершающей предложение, ставят точку. Указанные знаки препинания помещают непосредственно за формулами до их номера.

### 2.5.4 Экспликация к формуле

Экспликацию - пояснение приведенных в левой и правой частях буквенных обозначений величин (символов) и числовых формулы коэффициентов - принято помещать сразу после формулы. В качестве обозначения символов следует применять буквенные величин. установленные соответствующими стандартами. Допускается использование различных алфавитов для обозначения символов: русского, латинского, греческого и готического. Буквы латинского алфавита набирают курсивом, греческого, готического и русского - прямым шрифтом.

Перед экспликацией после формулы ставят запятую, затем с новой строки от левого края без абзацного отступа – слово «где» (без двоеточия после него), за ним - символ и после тире пояснение, и далее каждый следующий символ и пояснение. Пояснение каждого символа и значений числовых коэффициентов следует начинать с новой строки в той последовательности, в которой они приведены в формуле. В пояснениях допускается применение единиц измерения.

Например:

$$
P=2(a+b),
$$

где *а* – длина прямоугольника, см;

 $b$  – ширина прямоугольника, см.

Если правая или левая часть формулы является дробью, то сначала поясняют символы, помещенные в числителе, в том же порядке, что и в формуле, а затем - в знаменателе.

Например:

$$
F=\gamma\frac{m_1m_2}{r^2},
$$

где у - гравитационная постоянная;

 $m_1$  – масса первого тела;

 $m<sub>2</sub>$  – масса второго тела;

 $r$  - расстояние между точечными телами.

Индексом могут служить строчные буквы русского, латинского и греческого алфавитов, арабские и римские цифры. Наряду с показателями степени применяют также штрихи. Располагаются индексы с правой стороны вверху или внизу у основания символа.

В индексах сочетают:

а) два-три сокращения русских слов, которые отделяют друг от друга точками, после последнего сокращения точку не ставят; например: частота граничная верхняя v<sub>гр в</sub>; коэффициент стоячей волны k<sub>cr в</sub>;

б) цифры, буквы латинского или греческого алфавита и сокращенные русские слова, знаки препинания в этом случае не используют; например:  $I_{2c}$ ;

в) десятичную дробь и сокращенное слово или букву; дробь отделяют от сокращенного слова или буквы точкой с запятой; например:  $\sigma_{0,2;\text{min}}$ .

#### 2.5.5 Переносы в формулах

Если формула при наборе не умещается на одной строке, то ее частично переносят на другую. Знак, на котором производится перенос, оставляют в конце строки и повторяют в начале той строки, на которую перенесена часть формулы. Переносить формулы на следующую строку допускается:

а) на знаках отношения между левой и правой частями формулы (=,  $\approx$ ,  $\langle , \leq, \rangle, \geq$  *H* T. *H*.);

б) на отточии (...), знаках сложения  $(+)$ , вычитания  $(-)$  и умножения  $(\times)$ .

На знаке деления перенос делать не рекомендуется.

При переносе формул (уравнений) нельзя отделять индексы и показатели степени от символов, к которым они относятся. Нельзя также отделять выражения, содержащиеся под знаком интеграла, логарифма, суммы и произведения от самих знаков.

Перенос формулы (уравнения) с длинным подкоренным выражением, не умещающимся на строке, производят путем возведения в соответствующую степень подкоренного выражения с последующим переносом на одном из знаков.

### 2.5.6 Химические формулы

Символы химических элементов и химические формулы набирают буквами латинского алфавита, шрифтом принятой для основного текста гарнитуры, прямого начертания.

Например:  $H_2SO_4$ , CH<sub>3</sub>COOH.

Знаки препинания в конце химических реакций не ставят.

$$
CH_3-CH_2-OH \xrightarrow[-H_2O]{} CH_2=CH_2
$$
  
2KCI + Na<sub>3</sub>[Co(NO<sub>2</sub>)<sub>6</sub>]  $\rightarrow$  2NaCl + K<sub>2</sub>Na[Co(NO<sub>2</sub>)<sub>6</sub>]  $\downarrow$ 

Некоторые наиболее часто встречающиеся элементарные частицы обозначаются латинскими строчными буквами шрифта курсивного начертания: электрон –  $e^-$ , позитрон –  $e^+$ , протон – р, нейтрон – *n*.

### **2.5.7 Единицы измерения**

Обозначения единиц следует применять после числовых значений величин и помещать в строку с ними (без переноса на следующую строку). Между последней цифрой числа и обозначением единицы следует оставлять неразрывный (жесткий) пробел, в том числе перед °С и %. Специальные знаки, поднятые над строкой, - угловые градус (...<sup>o</sup>), минуту (...'), секунду (…) – пишут слитно с последней цифрой.

*Наприме*р: 20,5 кг; 362 °С; 30°15'42"; 5 %.

Не допускается комбинировать сокращенные обозначения и полные наименования единиц.

*Например*: неправильно – 20 км в час; правильно – 20 км/ч.

Буквенные обозначения единиц, входящих в произведение, следует отделять точками на средней линии как знаками умножения.

*Например:* 

а) правильно: Н · м; Па · с;

б) неправильно: Нм; Пас.

В буквенных обозначениях отношений единиц в качестве знака деления должна применять только одна косая или горизонтальная черта. Допускается применять обозначения единиц в виде произведения обозначений единиц, возведенных в степени (положительные и отрицательные).

*Например:* 

а) правильно: Вт
$$
/(M^2 \cdot K)
$$
;  $\frac{Br}{M^2 \cdot K}$ ; Вт·м<sup>-2</sup>·K<sup>-1</sup>;  
б) неправильно: Вт/ $M^2/K$ ;  $\frac{Br}{M^2}$ .  
 $\frac{M^2}{K}$ 

### **2.6 Аннотация**

Аннотация включает характеристику основной темы, проблемы объекта, цели работы и ее результаты. В аннотации указывают, что нового несет в себе данный документ в сравнении с другими, родственными по тематике и целевому назначению [7].

Рекомендуемый объем текста аннотации – 500 знаков [7].

Сведения о количестве иллюстраций, таблиц и источников приводят после аннотации. Сведения отделяют от аннотации пустой строкой.

Ниже приводят текст аннотации и сведения о количестве иллюстраций, таблиц и источников на английском языке.

Пример оформления аннотации приведен в приложении В.

### **2.7 Оглавление (содержание)**

Наименования структурных элементов, разделов, подразделов и пунктов записывают строчными буквами, начиная с прописной буквы.

После заголовка каждого элемента, раздела, подраздела и пункта ставят отточие и приводят номер страницы, на которой начинается данный структурный элемент, раздел, подраздел, пункт. Номер страницы указывают выровненным по правому краю и соединяют с наименованием структурного элемента, раздела, подраздела и пункта посредством отточия.

Обозначения подразделов приводят после абзацного отступа, равного двум знакам относительно обозначения разделов. Обозначения пунктов приводят после абзацного отступа, равного четырем знакам относительно обозначения разделов.

Пример оформления оглавления приведен в приложении Г.

### **2.8 Термины и определения**

При оформлении перечня терминов и определений список терминологических статей располагают столбцом без знаков препинания в конце. Слева без абзацного отступа в алфавитном порядке приводятся термины, справа через тире – их определения.

### **2.9 Перечень сокращений и обозначений**

Перечень сокращений, условных обозначений, символов, единиц физических величин и определений должен располагаться столбцом без знаков препинания в конце строки. Слева без абзацного отступа в алфавитном порядке приводятся сокращения, условные обозначения, символы, единицы физических величин, а справа через тире – их детальная расшифровка.

### **2.10 Список использованных источников**

Список использованных источников – перечень библиографических записей всех использованных в процессе научного поиска источников. Количество и характер источников (библиографических записей) в списке дают представление о степени изученности конкретной проблемы обучающимся, подтверждают точность и достоверность приведенных в тексте заимствований: ссылок, цитат, информационных и статистических данных.

Нет необходимости ссылаться на электронный документ в случае существования его печатного аналога. Прежде чем процитировать или сделать ссылку на то или иное представленное в интернете произведение, стоит внимательно проанализировать степень авторитетности источника. Любая работа должна иметь четкое заглавие и быть подписана автором или группой авторов; следует убедиться, что содержание документа защищено знаком авторского права. Поскольку отношение к цитированию и ссылкам на сетевые ресурсы не везде одинаково, общим правилом является предварительная консультация у научного руководителя по поводу возможности их использования в своих работах.

Библиографические записи располагают в порядке появления ссылок на источники в тексте, нумеруют арабскими цифрами с точкой и печатают с абзацного отступа. В тексте ссылки на библиографические записи оформляют арабскими цифрами в квадратных скобках.

*Например*: [4]; [6–9]; [11, с. 98–100]; [14, 17].

Каждая запись должна быть оформлена в соответствии с требованиями п. 7 «Затекстовая библиографическая ссылка» ГОСТ 7.0.5 [7].

Список должен содержать не менее двух ссылок на иностранные источники. Библиографическая запись в данном случае выполняется на языке публикации.

Пример оформления списка использованных источников приведен в приложении Д.

# **2.11 Приложения**

В Приложения помещают материал, дополняющий текст ПЗ, например: графический материал; таблицы; расчеты; описания аппаратуры и приборов, алгоритмов; листинги программ; акт внедрения научного исследования (при наличии) и т. д. Также допускается в качестве приложения использовать самостоятельные конструкторские документы (габаритные чертежи, схемы и др.).

Как правило, приложения выполняют на листах формата А4. Допускается оформлять приложения на листах формата А3, А2 и А1 по ГОСТ 2.301 [8].

На все приложения в тексте ПЗ должны быть даны ссылки.

# *Например*:

«Денежная масса постоянно растет; динамика роста наглядно проиллюстрирована в приложении В» или «Рост экономики сопровождался ростом валового внутреннего продукта (приложение К)».

Приложения следует располагать в порядке следования ссылок на них в тексте.

Приложения обозначают заглавными буквами русского алфавита, начиная с А, за исключением букв Ё, Й, З, О, Ч, Ъ, Ы, Ь. Допускается обозначение приложений буквами латинского алфавита, за исключением букв I и O. В случае полного использования букв русского и латинского алфавитов допускается обозначать приложения арабскими цифрами.

Приложение должно иметь заголовок, который записывают с прописной буквы, полужирным шрифтом, отдельной строкой по центру без точки в конце.

*Например*:

### **ПРИЛОЖЕНИЕ В**

### **Диаграмма темпов роста**

Если в документе одно приложение, его обозначают «Приложение А».

# **3 Подготовка презентации и доклада**

### **3.1 Подготовка презентации**

Электронная презентация в редакторе PowerPoint является иллюстративным материалом к докладу при защите ВКР и представляет собой совокупность слайдов, раскрывающих основное содержание ВКР, выполненной обучающимся.

Материал, используемый в докладе-презентации, должен строго соответствовать содержанию ВКР.

Рекомендуемый объем презентации не менее 8 слайдов, которые должны отражать все разделы пояснительной записки.

Структура электронной презентации включает следующие элементы (слайды):

– титульный лист с указанием темы ВКР; Ф.И.О. обучающегося (должны быть записаны полностью); Ф.И.О. научного руководителя ВКР, его ученого звания, ученой степени; Ф.И.О. консультанта ВКР (если назначен), его ученого звания, ученой степени – первый слайд;

– актуальность темы;

– цель и поставленные задачи;

– слайды по основному содержанию ВКР (представляются основные результаты работы);

– заключение (выводы);

– изображения всех листов графического материала (в конце презентации);

Слайды обязательно должны быть пронумерованы. Цветовой фон слайдов подбирается так, чтобы на нем хорошо был виден текст.

Очень важно учитывать, что изображение, проецируемое проектором на экран, имеет контрастность во много раз хуже, чем монитор компьютера или телевизор, особенно, если на экран попадает свет. Поэтому следует выбирать максимально контрастные сочетания фона с текстом, чтобы текст был четко виден. Это же касается и элементов рисунков. Для презентации шрифт следует выбирать размером не менее 20 пт.

Не менее важно учитывать, что разрешение экранов проекторов по сравнению с разрешением мониторов компьютеров значительно ниже, а рассматривать изображения с экранов для проекторов приходится с гораздо большего относительного расстояния, чем с экранов мониторов, поэтому требования к рисункам, отображаемым через проектор, значительно выше. В случае использования графиков, диаграмм и других рисунков в презентации, текст на них также должен быть увеличен по сравнению с текстом для монитора или печатной копии. Любые самые мелкие детали (линии, объекты, тексты) на рисунках должны четко читаться издалека.

От качества изображения зависит впечатление, которое производит презентация. Зритель не должен напрягаться, чтобы рассмотреть необходимые элементы изображения.

### **3.2 Подготовка доклада**

Цель формирования доклада: подготовить выступление. Рекомендуемое время выступления – 7–10 мин. Последовательность изложения в докладе и презентации должны соответствовать друг другу. Доклад служит вспомогательным средством при выступлении, поэтому главное в нем – план.

При подготовке текста доклада можно выделить следующие основные этапы:

– обдумывание содержания доклада;

– разработка и написание плана доклада;

– разработка и написание основного текста доклада;

– его заучивание и пробное оглашение.

На первом начальном – этапе следует подумать над тем, как в доходчивой и убедительной форме донести до слушателей основную цель ВКР, сообщить о проблемах, возникших при реализации поставленной задачи, о возможных путях их решения, о достоинствах и преимуществах выбранного пути решения возникших вопросов.

Необходимо сделать выбор в пользу наиболее важных, на Ваш взгляд, моментах работы, обдумать теоретические положения, выносимые на защиту. Еще раз осмыслить неясные, противоречивые данные, почерпнутые из литературных источников.

На данном этапе весьма полезно:

1. Еще раз вникнуть в содержание предлагаемой для освещения темы. Мысленно составить самый общий порядок изложения материала выступления.

2. Изучить необходимый дополнительный материал. Подобрать цитаты. Продумать возможные по ходу изложения вопросы и подготовить варианты ответов на них.

3. Составить черновую структуру выступления, обратив особое внимание на вступление и заключение.

В итоге должен быть составлен развернутый план выступления, в котором осуществляется детализация основных разделов ВКР. Важно, чтобы каждый раздел выступления завершался выводами.

В плане следует выделить ключевые моменты выступления, которые требуют более детального разъяснения.

После создания плана выступления следует составить сам текст выступления.

Написание текста выступления - обязательное условие успешного представления материалов ВКР, так как из-за неизбежного волнения докладчика при публичном сопровождающего выступлении детали, отдельные элементы могут в самый неподходящий момент «затеряться». Поэтому принято в процессе выступления время от времени обращаться к краткой записи полного текста, то есть к конспекту речи.

Составляется конспект на основе полного варианта текста, при этом требуется обратить внимание на следующее:

- в каждом разделе выступления желательно иметь введение в раздел, констатацию, аргументацию, предусмотреть кульминацию и подход к ней, выводы по разделу, логический переход к следующей части выступления;

выполняться  $-$  построение  $\Phi$ pa<sub>3</sub> ДОЛЖНО  $6e<sub>3</sub>$ заумных  $\theta$  pass и бесконечных повторений одних и тех же оборотов, к примеру «а также», «поэтому» и т.д. Текст должен состоять из простых предложений, что существенно облегчает заучивание при подготовке выступления, а для аудитории - восприятие в процессе защиты;

- в тексте следует избегать использования малознакомых аудитории слов. Следует стремиться к тому, чтобы Вас поняли однозначно;

- необходимо стремиться к оптимальной пропорции между размерами частей текста, отведенными для изложения теории и практики;

- иногда полезно наметить основные пункты каждой из частей: первое, второе, третье... При их дальнейшем раскрытии первоначальная схема обретет «объем», наполнится конкретикой и лучше запомнится слушателям, так как фактически будет озвучена повторно;

- желательно избегать категоричных возражений против той или иной точки зрения, сторонники которой могут присутствовать на защите, напротив, вместо того, чтобы настраивать их против себя, попытайтесь «перетащить» на свою сторону грамотной аргументацией.

- не следует злоупотреблять цифрами: их должно быть столько, сколько требуется для объективного взгляда на ситуацию;

следует быть особенно  $-$  R выводах предельно конкретными и убедительными. Усиливайте концовку обобщающими аргументами и точными завершающими фразами.

После написания черновика критически перечитайте написанное, осуществите необходимую правку. Возможно, что редактирование текста придется повторять повторно, до тех пор, пока он вас полностью не удовлетворит.

Отредактированный текст распечатайте хорошо читаемым шрифтом. Наиболее важные места в ходе верстки следует выделить (курсивом, подчеркиванием, цветом). Общие выводы лучше всего вынести на отдельный лист.

Сделайте сокращенный вариант записи текста выступления - конспект, с которым проще производить озвучивание текста. При заучивании и пробном озвучивании текста для самоконтроля желательно производить запись. При прослушивании обращайте внимание на допущенные недостатки, это поможет устранить стилистически слабые места.

Труднопроизносимые слова прочитайте несколько раз. Последите за своим дыханием на наиболее ответственных участках выступления.

Во время выступления рекомендуется пользоваться текстом доклада лишь для подсказки, но не читать его, поскольку чтение текста доклада производит впечатление, что обучающийся слабо подготовился. Докладывать свое выступление необходимо достаточно громко и отчетливо.

# **БИБЛИОГРАФИЧЕСКИЙ СПИСОК**

1. ГОСТ 2.109-73 ЕСКД. Основные требования к чертежам : утвержден и введен в действие Постановлением Государственного комитета стандартов Совета Министров СССР от 27 июля 1973 г. № 1843 : ГОСТ 2.107-68, ГОСТ 2.109-68, ГОСТ 5292-60 в части разд. VIII : дата введения 1974-07-01 / разработан и внесен Государственным комитетом стандартов Совета Министров СССР. – Москва : Стандартинформ, 2007. – 28 с.

2. ГОСТ 7.32-2017 СИБИД. Отчет о научно-исследовательской работе. Структура и правила оформления : введен Приказом Федерального агентства по техническому регулированию и метрологии от 24 октября 2017 г. № 1494-ст : взамен ГОСТ 7.32-2001 : дата введения 2018-07-01. – Москва : Стандартинформ, 2017. – 27 с.

3. ГОСТ 2.105-95 ЕСКД. Общие требования к текстовым документам : введен Постановлением Комитета Российской Федерации по стандартизации, метрологии и сертификации от 8 августа 1995 г. № 426 : взамен ГОСТ 2.105-79, ГОСТ 2.906-71 : дата введения 1996-07-01 / разработан ВНИИНМАШ Госстандарта России. – Москва : Стандартинформ, 2007. – 27 с.

4. ГОСТ Р 7.0.12-2011 СИБИД. Библиографическая запись. Сокращение слов и словосочетаний на русском языке. Общие требования и правила : утвержден и введен в действие Приказом Федерального агентства по техническому регулированию и метрологии от 13 декабря 2011 г. № 813-ст : введен впервые : дата введения 2012-09-01 / подготовлен РКП. – Москва : Стандартинформ, 2012. – 24 с.

5. ГОСТ 7.11-2004 (ИСО 832:1994) СИБИД. Библиографическая запись. Сокращение слов и словосочетаний на иностранных европейских языках : введен Приказом Федерального агентства по техническому регулированию и метрологии от 22 марта 2005 г. № 60-ст : взамен ГОСТ 7.11-78 : дата введения 2005-09-01 / подготовлен ВИНИТИ РАН. – Москва : Стандартинформ, 2010. – 83 с.

6. ГОСТ 8.417-2002 Государственная система обеспечения единства измерений (ГСИ). Единицы величин : введен Постановлением Государственного комитета Российской Федерации по стандартизации и метрологии от 4 февраля 2003 г. № 38-ст : взамен ГОСТ 8.417-81 : дата введения 2003-09-01 / разработан ФГУП «ВНИИМ им. Д.И. Менделеева». – Москва : Стандартинформ, 2018. – 28 с.

7. ГОСТ 7.9-95 (ИСО 214-76) СИБИД. Реферат и аннотация. Общие требования : введен Постановлением Комитета Российской Федерации по стандартизации, метрологии и сертификации от 27 февраля 1996 г.  $N_2$  108 : взамен ГОСТ 7.9-77 : дата введения 1997-07-01 / разработан ВИНИТИ. – Москва : ИПК Издательство стандартов, 2001. – 4 с.

8. ГОСТ Р 7.0.5-2008 Библиографическая ссылка. Общие требования и правила составления : утвержден и введен в действие Приказом Федерального агентства по техническому регулированию и метрологии от 28 апреля 2008 г. № 95-ст : введен впервые : дата введения 2009-01-01/ разработан РКП. – Москва : Стандартинформ, 2008. – 19 с.

9. ГОСТ 2.301-68 ЕСКД. Форматы : утвержден Постановлением Комитета стандартов, мер и измерительных приборов при Совете Министров СССР от 28 мая 1986 г. № 751 : взамен ГОСТ 3450-60 : дата введения 1971-01-01. – Москва : Стандартинформ, 2007. – 3 с.

# **ПРИЛОЖЕНИЕ А**

### **Примеры оформления перечислений в тексте ВКР**

### *Пример А.1*

Парогазовые установки можно разделить на четыре основных типа:

– с высоконапорным парогенератором;

– с низконапорным парогенератором;

– с вытеснением регенерации;

– утилизационного типа с котлом-утилизатором.

Достоинства вихревых труб:

а) простота конструкции;

б) доступность обслуживания;

в) сравнительно малые габариты и вес.

### *Пример А.2*

Недостатки парогазовой установки:

1) необходимо фильтровать воздух, который используется в камерах сгорания топлива;

2) ограничения на типы используемого топлива;

3) сезонные ограничения мощности, наибольшая эффективность в зимний период.

*Пример А.3*

Данный метод имеет свои характерные плюсы:

– для государства:

1) отсутствие необходимости выделения значительных субсидий для строительства генерации;

2) привлечение частных инвестиций в капиталоемкую отрасль;

3) огромные запасы по росту энергоэффективности;

4) наиболее оперативное обновление фондов в электроэнергетике – рост энергобезопасности страны;

5) перспектива локализации высокотехнологичных нефтехимических производств в масштабах страны;

– для инвесторов:

1) крупнейший в мире рынок тепла с низкой конкуренцией;

2) возможность получения высокой доходности за счет применения распространенных в мире технологий когенерации.

# **ПРИЛОЖЕНИЕ Б**

### **Примеры оформления таблиц**

### *Пример Б.1 – Таблица с одним примечанием*

Таблица Б.1 – Доля национального дохода в КНДР и других государств, процентов

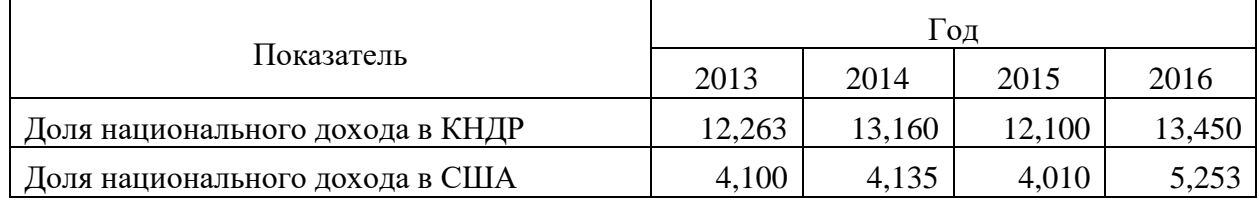

Примечание – Без учета потерь от стихийных бедствий

# *Пример Б.2 – Таблица с несколькими примечаниями*

Таблица Б.2 – Число граждан, имеющих высшее образование, человек

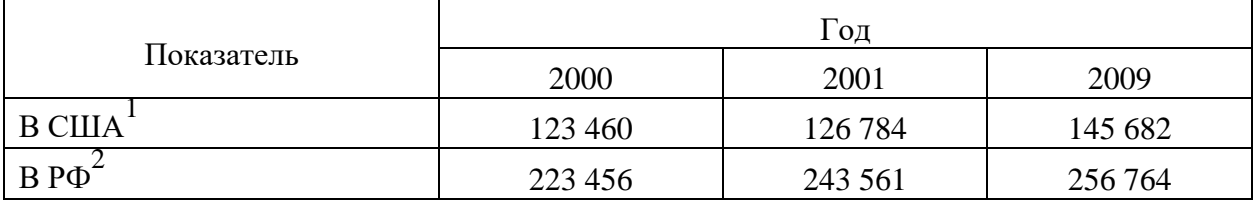

Примечания

1 С учетом лиц, временно проживающих в стране

2 Данные откорректированы с учетом последних статистических обследований национальными статистическими органами

*Пример Б.3 – Пример переноса таблицы на следующую страницу*

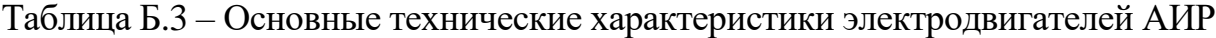

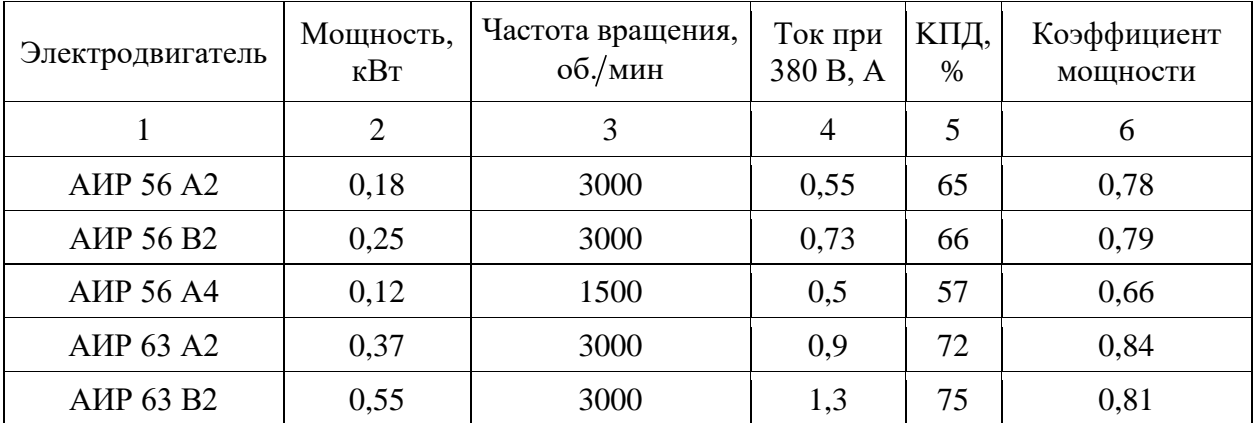

1 2 3 4 5 6 AИР 63 В4  $\begin{vmatrix} 0.37 & 1500 & 1.2 & 68 \end{vmatrix}$  68 0.7 AИР 63 Аб 0,18 1000 0,8 56 0,62  $AMP 63 B6$  0,25 1000 1,0 59 0,62 AИР 71 A2  $\begin{array}{|c|c|c|c|c|c|c|c|} \hline 0.75 & 3000 & 1,3 & 79 & 0,8 \ \hline \end{array}$ AИР 71 В2  $\begin{vmatrix} 1,1 \\ 1,1 \end{vmatrix}$  3000  $\begin{vmatrix} 2,6 \\ 79,5 \end{vmatrix}$  0,8 AMP 71 A4 0,55 1500 1,7 71 0,71 AИР 71 В4  $\begin{array}{|c|c|c|c|c|c|c|c|c|} \hline 0.75 & 1500 & 1,9 & 72 & 0.75 \ \hline \end{array}$ AИР 71 Аб  $\begin{array}{|c|c|c|c|c|c|c|c|} \hline 0.37 & 1000 & 1,4 & 65 & 0,63 \ \hline \end{array}$  $AMP 71 B6$  0,55 1000 1,8 69 0,68

Окончание таблицы Б.3

#### **ПРИЛОЖЕНИЕ В**

#### **Пример составления аннотации к ВКР**

В выпускной квалификационной работе разработана электрическая часть узловой районной подстанции 220/37,5/6,6 кВ. Подстанция расположена в Республике Татарстан и является мощным коммутационным узлом в энергосистеме. Разработаны два варианта схем подстанции. В первом варианте структурной схемы для связи распределительного устройства установлено два трехобмоточных трансформатора напряжением 220/37,5/6,6 кВ. Для второго варианта структурной схемы распределительные устройства высокого и среднего напряжения связаны 2-ух обмоточными трансформаторами 220/37,5/6,6 кВ, нагрузка низкого напряжения подключена к распределительному устройству среднего напряжения через два трансформатора 37,8/6,6 кВ. Проведено технико-экономическое сравнение вариантов. Произведен расчет токов трехфазного короткого замыкания. Выбраны аппараты и проводники по условиям нормального режима работы и режима короткого замыкания согласно требованиям ПУЭ.

Выпускная квалификационная работа 85 страниц, 17 иллюстраций, 16 таблиц, 19 источников, 2 приложений.

### **ANNOTATION**

In the final qualification work, the electrical part of the nodal district substation 220/37.5/6.6 kV was developed. The substation is located in the Republic of Tatarstan and is a powerful switching node in the power system. The work has developed two versions of substation diagrams. In the first version of structural circuit for connection of switchgear two three-winding transformers with voltage 220/37.5/6.6 kV are installed. For the second version of the structural circuits, the high and medium voltage switchgear are connected by 2 winding transformers 220/37.5/6.6 kV, the low voltage load is connected to the medium voltage switchgear through two transformers 37.8/6.6 kV. Feasibility comparison of the options has been carried out. Three-phase short circuit currents were calculated. Devices and conductors are selected according to the conditions of normal operation mode and short-circuit mode according to PUE requirements.

Senior theses 85 pages with 17 illustrations, 16 tables, 19 sources, 2 appendices.

# **ПРИЛОЖЕНИЕ Г**

# **Пример оформления содержания ВКР**

# **ОГЛАВЛЕНИЕ**

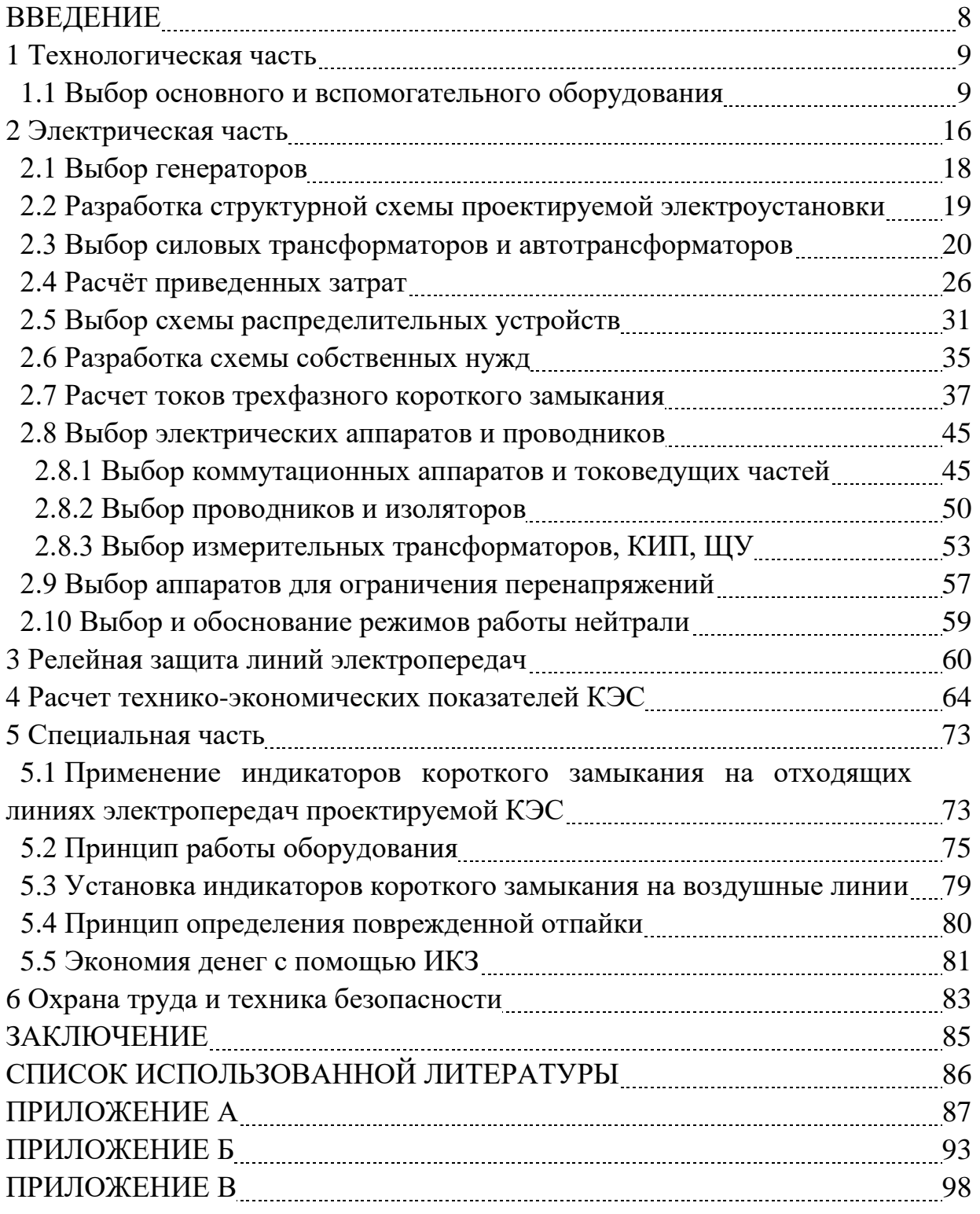

# **ПРИЛОЖЕНИЕ Д**

#### **Образец оформления списка использованных источников**

#### *Книжные издания*

Колтухова И.М. Классика и современная литература: почитаем и подумаем вместе: учеб.-метод. пособие. Симферополь: Ариал, 2017. 151 с.

Морозов С.Л. Единый универсальный календарь и его применение в мировой экономике, астронавигации и религии в эпоху четвертой цифровой промышленной революции: моногр. 7-е изд., испр. и доп. М.: Ваш формат, 2017. 190 с.

Игнатьев С.В., Мешков И.А. Принципы экономико-финансовой деятельности нефтегазовых компаний: учеб. пособие. М.: Изд-во МГИМО, 2017. 144 с.

Варламова Л.Н., Баюн Л.С., Быстрикова К.А. Управление документацией: англо-русский аннотированный словарь стандартизированной терминологии. М.: Спутник, 2017. 398 с.

Распределенные интеллектуальные информационные системы и среды: учеб. / А.Н. Швецов [и др.]. Курск: Университетская книга, 2017. 196 с.

#### *Издание без авторов под заглавием*

Институциональная экономика: сб. науч. ст. V Междунар. науч. конф. Москва, 2017. 382 с.

Лабораторные работы по химии: учеб. пособие / под ред. проф. Н.В. Коровина. М.: Высшая школа, 1986. 239 с.

#### *Многочастные издания*

Издание в целом

Васильев В.П. Аналитическая химия: учеб. для вузов: в 2 ч. М.: Высшая школа, 1989. 2 ч.

Отдельный том (часть, книга)

Васильев В.П. Аналитическая химия: учеб. в 2 ч. М.: Высшая школа, 1989. Ч. 2: Физико-химические методы анализа. 254 с.

#### *Законы, приказы, постановления*

О порядке применения налоговых льгот по продукции средств массовой информации и книжной продукции: письмо Гос. налог. службы Рос. Федерации от 21 марта 1996 г. № ВГ-4-03/22н // Собрание законодательств Рос. Федерации. № 6. С. 125–128.

О теплоснабжении [Электронный ресурс]: федер. закон Рос. Федерации от 27 июля 2010 г. № 190-ФЗ (ред. от 29 июля 2018 г.). Доступ из справ. правовой системы «Гарант» (дата обращения: 22.05.2019).

О порядке подготовки и принятия решения о предоставлении водного объекта в пользование [Электронный ресурс]: постановление Правительства Рос. Федерации от 30 декабря 2006 г. № 844. URL: http://docs.cntd.ru/document/ 902022238 (дата обращения: 24.01.2020).

# *Правила*

Правила по охране труда при эксплуатации электроустановок [Электронный ресурс]: утв. приказом Министерства труда и социальной защиты Рос. Федерации 24 июля 2013 г. № 328н. URL: http://docs.cntd.ru/ document/ 499037306 (дата обращения: 22.05.2019).

Правила по охране труда при эксплуатации электроустановок: утв. приказом Министерства труда и социальной защиты Рос. Федерации 24 июля 2013 г. № 328н // Сборник инструкций по охране труда. М.: Альфа-Пресс, 2018. 256 с.

# *Стандарты*

ГОСТ Р 7.0.4-2006. Издания. Выходные сведения. Общие требования и правила оформления. М.: Стандартинформ, 2006. 43 с.

# *Патентные документы*

Приемопередающее устройство: пат. 2187888 Рос. Федерация № 2000131736/09; заявл. 18.12.00; опубл. 20.08.02, Бюл. № 23. 3 с.

### Авторское свидетельство

Устройство для осуществления режима всасывания и режима нагнетания: а. с. 257961 СССР № 496045-25-08; заявл. 21.09.51; опубл. 30.04.84, Бюл. № 16.

### *Диссертация*

Аврамова Е.В. Публичная библиотека в системе непрерывного библиотечно-информационного образования: дис. … канд. пед. наук. СПб., 2017. 361 с.

# *Автореферат диссертации*

Величковский Б.Б. Функциональная организация рабочей памяти: автореф. дис. … д-ра психол. наук. М., 2017. 44 с.

### *Компьютерные программы на оптических носителях*

КОМПАС-3D LT V 12: система трехмерного моделирования для домашнего использования и учебных целей. М.: 1С, 2017. 1 электр. опт. диск (СD-ROM).

### *Сайты в сети «Интернет»*

Правительство Российской Федерации: [сайт]. [М., 2019]. URL: http://government.ru (дата обращения: 19.02.2018).

Жилищное право: актуальные вопросы законодательства [Электронный ресурс]: электрон. журн. 2019.  $\mathbb{N}$  1. URL: http://www.gilpravo.ru (дата обращения: 20.08.2020).

Порядок присвоения номера ISBN [Электронный ресурс] // Российская книжная палата: [сайт]. [2018]. URL: http://bookchamber.ru/isbn.html (дата обращения: 22.05.2018).

### *Составные части ресурсов*

Статья, раздел и др. из монографического издания

Калинина Г.П., Смирнова В.П. Развитие научно-методической работы в Книжной палате // Российская книжная палата: славное прошлое и надежное будущее: материалы науч.-метод. конф. к 100-летию РКП. М.: РКП, 2017. С. 61–78.

Калинина Г.П., Смирнова В.П. Развитие научно-методической работы в Книжной палате [Электронный ресурс] // Российская книжная палата: славное прошлое и надежное будущее: материалы науч.-метод. конф. к 100-летию РКП. М.: РКП, 2017. С. 61–78. URL: http://www.bookchamber.ru/ (дата обращения: 17.09.2020).

… из многочастного издания

Иванов В.К. Культурное наследие России // Тр. Санкт-Петербургского гос. ин-та культуры. СПб., 2015. Т. 211: Анализ информации в библиотеке: ресурсы, технологии, проекты. С. 172–177.

...из сериального издания

Щербина М.В. Развитие научно-технического потенциала региона // Вестник науки. 2017. № 217. С. 21–22.

Влияние психологических свойств личности на графическое воспроизведение зрительной информации / С.К. Быструшкин [и др.] // Сибирский педагогический журнал. 2017. № 4. С. 136–144.

Скрипник К.Д. Лингвистический поворот и философия языка Дж. Локка: интерпретации, комментарии, теоретические источники // Вестник Удмуртского университета. 2017. Т. 27, № 2. С. 139–146.

Московская А.А., Берендяев А.А., Москвина А.Ю. Между социальным и экономическим благом: конфликт проектов легитимации социального предпринимательства в России. DOI 10.14515/monitoring.2017.6.02 // Мониторинг общественного мнения: экономические и социальные перемены. 2017. № 6. С. 31–35.

… с сайта в сети Интернет

Грязев А. «Пустое занятие»: кто лишает Россию права вето в СБ ООН: в ГА ООН возобновлены переговоры по реформе Совета Безопасности [Электронный ресурс] // Газета.ru. 2018. 2 февр. URL: https://www.gazeta.ru/ politics/2018/ 02/02\_a\_11634385.shtml (дата обращения: 09.02.2018).

# *Библиографическое описание книг из ЭБС*

Грекул В.И. Методические основы управления ИТ-проектами [Электронный ресурс]: учеб. пособие. 2-е изд. М.: ИНТУИТ, 2016. 473 с. Доступ из ЭБС «Лань».

Полевой С.А. Проектный менеджмент: базовый курс [Электронный ресурс]: учеб. / под ред. С.А. Полевого. М.: КноРус, 2018. 191 с. Доступ из ЭБС BOOK.ru.

*Учебное издание*

# **ВЫПУСКНАЯ КВАЛИФИКАЦИОННАЯ РАБОТА БАКАЛАВРА ПО НАПРАВЛЕНИЮ ПОДГОТОВКИ 13.03.02 ЭЛЕКТРОЭНЕРГЕТИКА И ЭЛЕКТРОТЕХНИКА**

Методические указания

# Составители: **Ахметова Римма Валентиновна, Миронова Елена Анатольевна**

Кафедра электрических станций им. В.К. Шибанова КГЭУ

Корректор *Г.Г. Сафина* Компьютерная верстка *Ю.Ф. Мухаметшиной*

Подписано в печать 25.11.2020. Формат  $60\times84$  1/16. Гарнитура «Times New Roman». Усл. печ. л. 2,67. Уч.-изд. л. 1,84. Заказ № 307/эл.

> Редакционно-издательский отдел КГЭУ 420066, г. Казань, ул. Красносельская, 51